# **Inhalt**

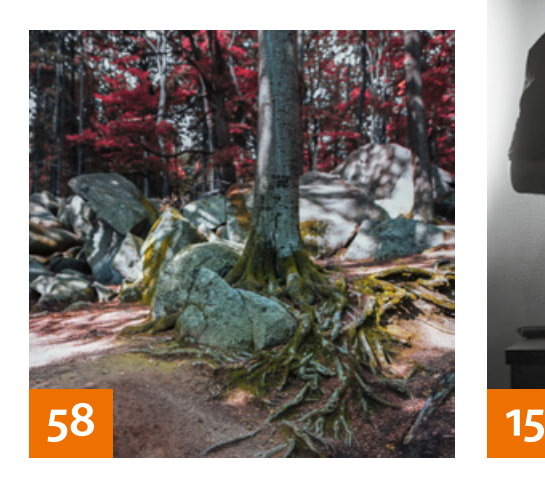

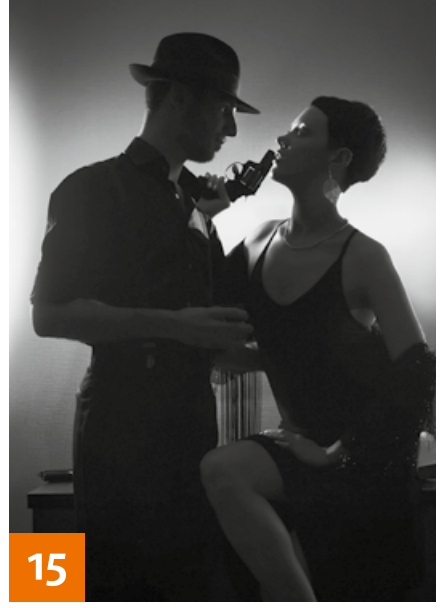

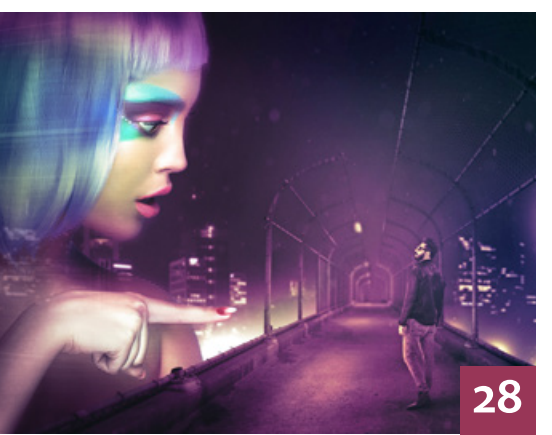

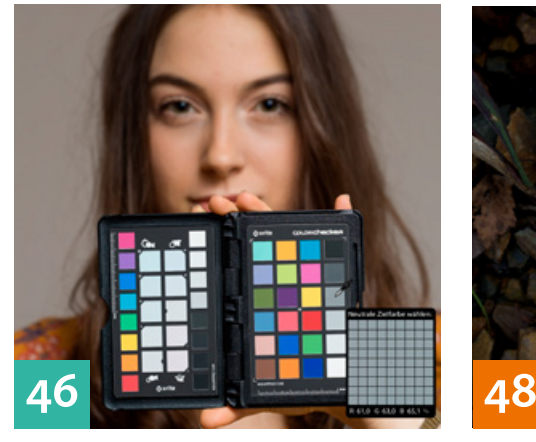

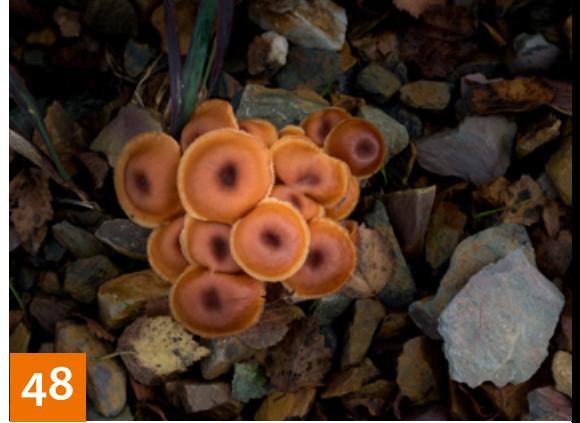

# QUICKIES

**12 Tipps & Tricks für Lightroom I** Was Sie über Histogramm, Voransichten, Sammlungen, Werkzeugleiste, Solo-Modus und Smart-Vorschauen wissen sollten.

## **46 Tipps & Tricks für Lightroom II**

Wissenswertes zum Weißabgleich – von der Bildaufnahme bis zur Raw-Entwicklung

## **64 Tipps & Tricks für Camera Raw**

Mit unseren Tipps zu Ausgabeeinstellungen, Vergleichsansichten, Vorschau-Optionen, Histogramm und dem Öffnen von Raw-Dateien als Smart-Objekten vereinfachen Sie Ihren Workflow.

#### **92 Freeloads**

Kostenloses Downloadmaterial für Bildbearbeiter – über 1000 Pinselspitzen sowie Lightroom-Presets, Texturen, Video-Tutorials und mehr l Ti

#### **94 Freeloads im Einsatz**

Anwendungsbeispiele für die kostenlosen Pinselspitzen von Kyle T. Webster

## TUTORIALS, TIPPS & TRICKS

#### **8 Photoshop CC 2018**

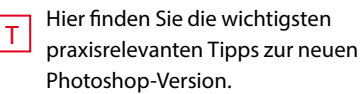

#### **15 SPEZIAL: Entwackeln & Entrauschen**

Was Sie bei Aufnahmen mit wenig T

Licht beachten sollten und wie Sie in der Nachbearbeitung schlechte Lichtbedingungen ausgleichen.

#### **48 DOCMA-AKADEMIE: LIGHTROOM Radial-Filter**

Wir zeigen Ihnen, welche Möglichkeiten der Radial-Filter für lokale Anpassungen bietet. T

#### **55 Lightroom-Looks**

So geben Sie Ihren Bildern einen Herbst-Look in Lightroom.

#### **58 DOCMA-AKADEMIE: PHOTOSHOP Color Lookup** T

Wie Sie mit Lookup-Tables (LUTs) und Photoshops Einstellungsebene »Color Lookup« Ihren Bildern einen einheitlichen Farb-Look verleihen.

## **66 Photoshop-Kurz-Tutorials**

Wir zeigen wir Ihnen, wie Sie Banding bei der Bildwiedergabe am Monitor vermeiden, echte Tonwertabrisse identifizieren und Frisuren mit dem Verflüssigen-Filter fülliger machen.

## **80 Der Schrottwagen**

So erzeugen Sie mit Hilfe von Texturen aus einem bereits betagten Auto einen postapokalyptisch anmutenden Schrottwagen.

## **86 Sprechstunde**

Diesmal geht es um Verwischungsschweife bewegter Objekte, das Ändern von Texten auf Nummernschildern, das Ergänzen von Grafiken mit Konturen, Lichtstrahlen aus einer geöffneten Kiste sowie um die Nachahmung der Smog-Atmosphäre in dem Film "Blade Runner 2049". T

# PROJEKTE

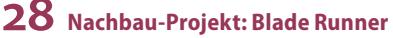

Olaf Giermann zeigt Ihnen, wie Sie aus Stockfotos eine Fotomontage mit Hologramm-Effekten im Stil des Films "Blade Runner" gestalten.  $\overline{T}$ 

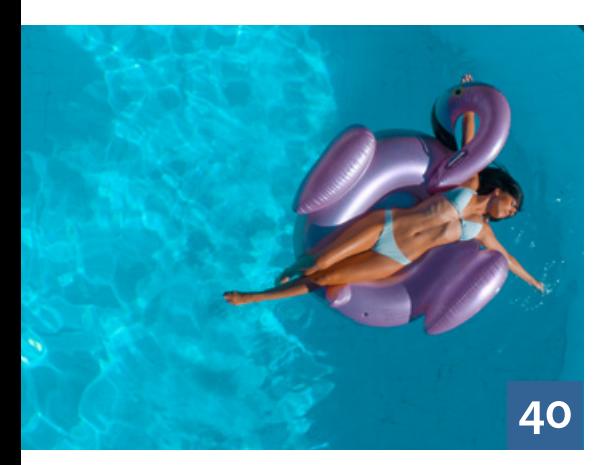

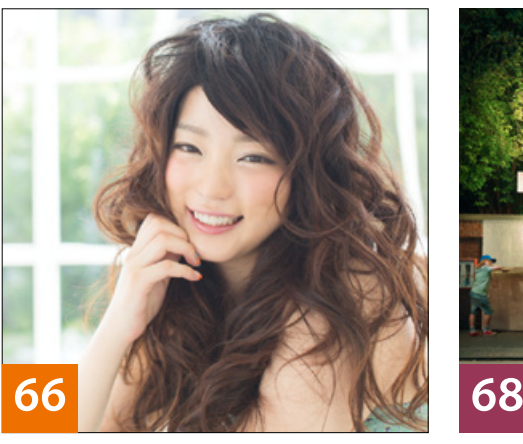

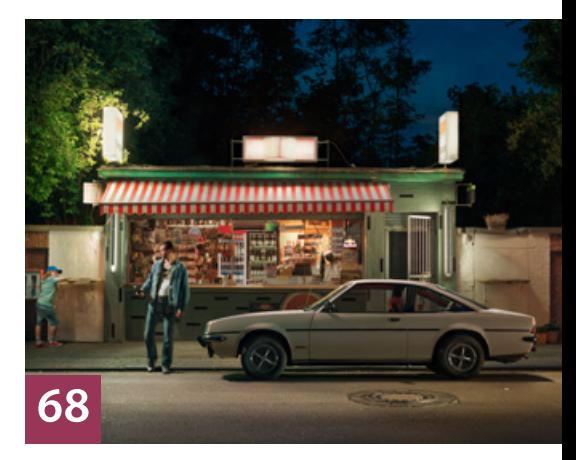

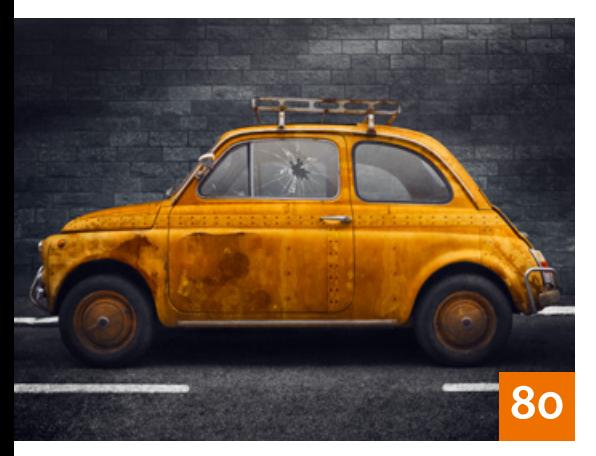

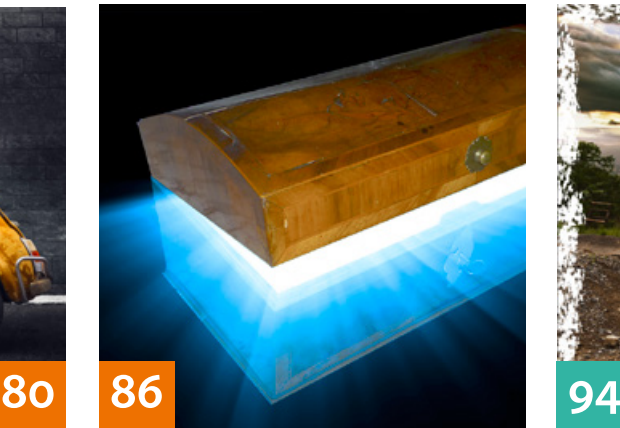

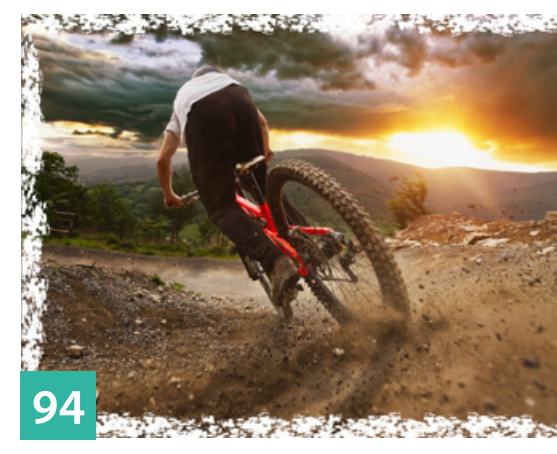

## **68 Blitz-Geschichten**

T

T

Opel in Bochum ist zwar Geschichte, aber drei Kreative aus dem Ruhrgebiet inszenierten Bilder für einen Kalender, der die große Zeit der Marke mit dem Blitz auferstehen lässt.

## EXTENDED

**26 Rundumsicht**

Mit der Ricoh Theta V lassen sich sphärische Panoramen mit nur einer Belichtung fotografieren.

#### **40 Fotografie mit Drohnen**

Alexander Heinrichs erläutert Ihnen die wichtigsten Grundlagen der Drohnenfotografie und demonstriert anhand der Luftaufnahme eines Pools die Schritte der Nachbearbeitung in Photoshop und das Generieren eines Farblooks mit der Software 3DLUT Creator.

## **96 Die Realität dokumentieren**

Bei Stockfotografie denkt man nicht zu allererst an Dokumentarfotografie, aber auch in der Bildersammlung von Adobe Stock finden sich Fotos von konkreten Ereignissen.

## **98 Interview mit einem Buch**

Das hier vorgestellte Buch ist den Filtern der Nik Collection gewidmet, die bis heute populär sind.

## **108 News**

Neuigkeiten und Fakten für Bildermacher und Fotografen

#### **111 Farbstabilität**

Drucke nach einem Jahr Sonne

## **DOCMATISCHES**

- **06 Unsere Autoren/Impressum** Hier stellen wir die Autoren des DOCMA-Magazins vor.
- **74 Bildkritik: Schattenmagnet**  Diesmal haben wir es mit elektromagnetischen Scheinwerfern, mit durchsichtigen Monden, wie so oft mit falschen Schatten und Perspektiven, einem bemerkenswerten Sonnenaufgang sowie einem überzähligen Finger zu tun.

## **78 Webklicks**

Die besten Kreativseiten für Bildermacher

- **102 Die Ausgezeichneten** Bericht von der Vernissage der Aus
	- stellung zum DOCMA Award 2017

#### **104 Bücher**

Neue Bücher – für Sie gelesen, gesichtet und bewertet

**106 Friends of DOCMA** Unsere Szene-Rubrik mit neuen, spannenden Projekten von Bildermachern

**112 Leserbriefe**

Hier können Sie uns mal richtig die Meinung sagen.

**113 Vorschau/Blog**

Highlights aus dem DOCMA-Blog, und was Sie in der nächsten DOCMA-Ausgabe erwartet

**114 Techtalk: Fotografen-Karriere** Christoph Künne über den Wandel des Fotografen-Berufs

T *= Titelthema*

Die Downloadlinks für Arbeitsmaterialien geben wir in den jeweiligen Artikeln an. **WEB**